土砂の搬出を完了(又は廃止)した。 搬出する土砂の量が500m<sup>3</sup>未満になった。

処理計画書により土砂の搬出の届出をした者が

- ・当該届出に係る土砂の搬出を完了したとき
- ・当該届出に係る土砂の搬出を廃止 (500 $\mathrm{m}^3$ 未満になった) したとき

# は、知事に届け出なければなりません(条例第7条)。

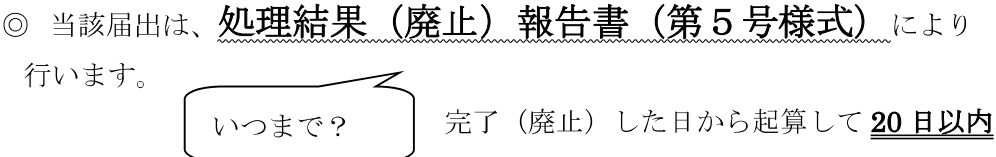

【記載例】

第5号様式 (第8条関係) (用紙 日本工業規格A4縦長型)

処理結果–––––––––––報告書

**OO年12月20日** 

神奈川県 OO 土木事務所長殿 (神奈川県 治水事務所長)

郵便番号 000-0000

住 所 OO市OO1 T目1番1号

OO建設株式会社 氏 名

代表取締役 △△ △△

神奈川県土砂の適正処理に関する条例第7条の規定により、次のとおり届け出ます。

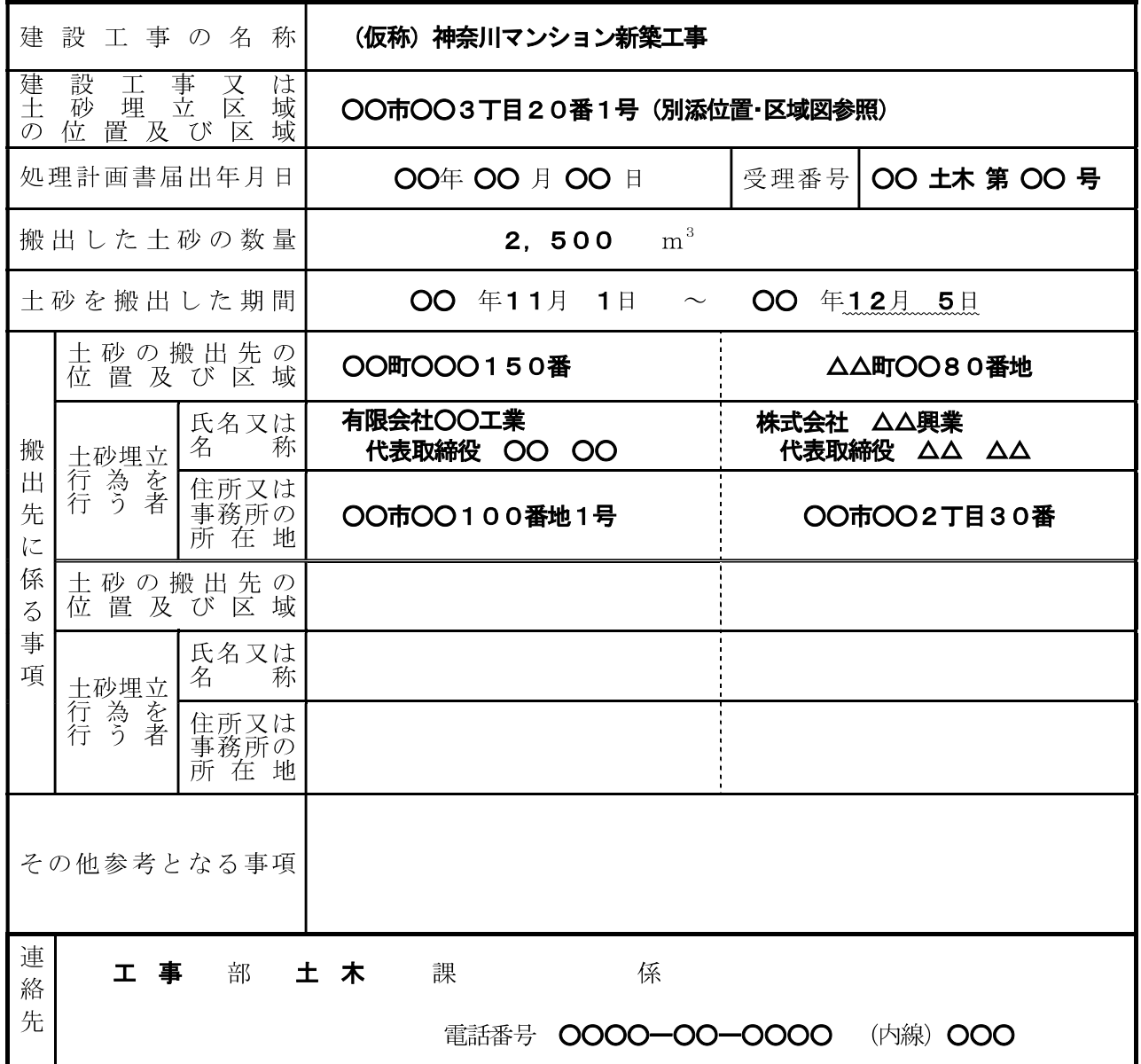

【記載例】

第5号様式 (第8条関係) (用紙 日本工業規格A4縦長型)

# 処理結果 (廃止) 報告書

**OO年12月20日** 

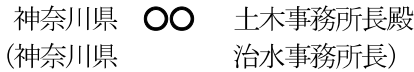

### 郵便番号 000-0000

### 住 所 OO市OO1 T目1番1号

OO建設株式会社 氏 名

#### 代表取締役 △△ △△

神奈川県土砂の適正処理に関する条例第7条の規定により、次のとおり届け出ます。

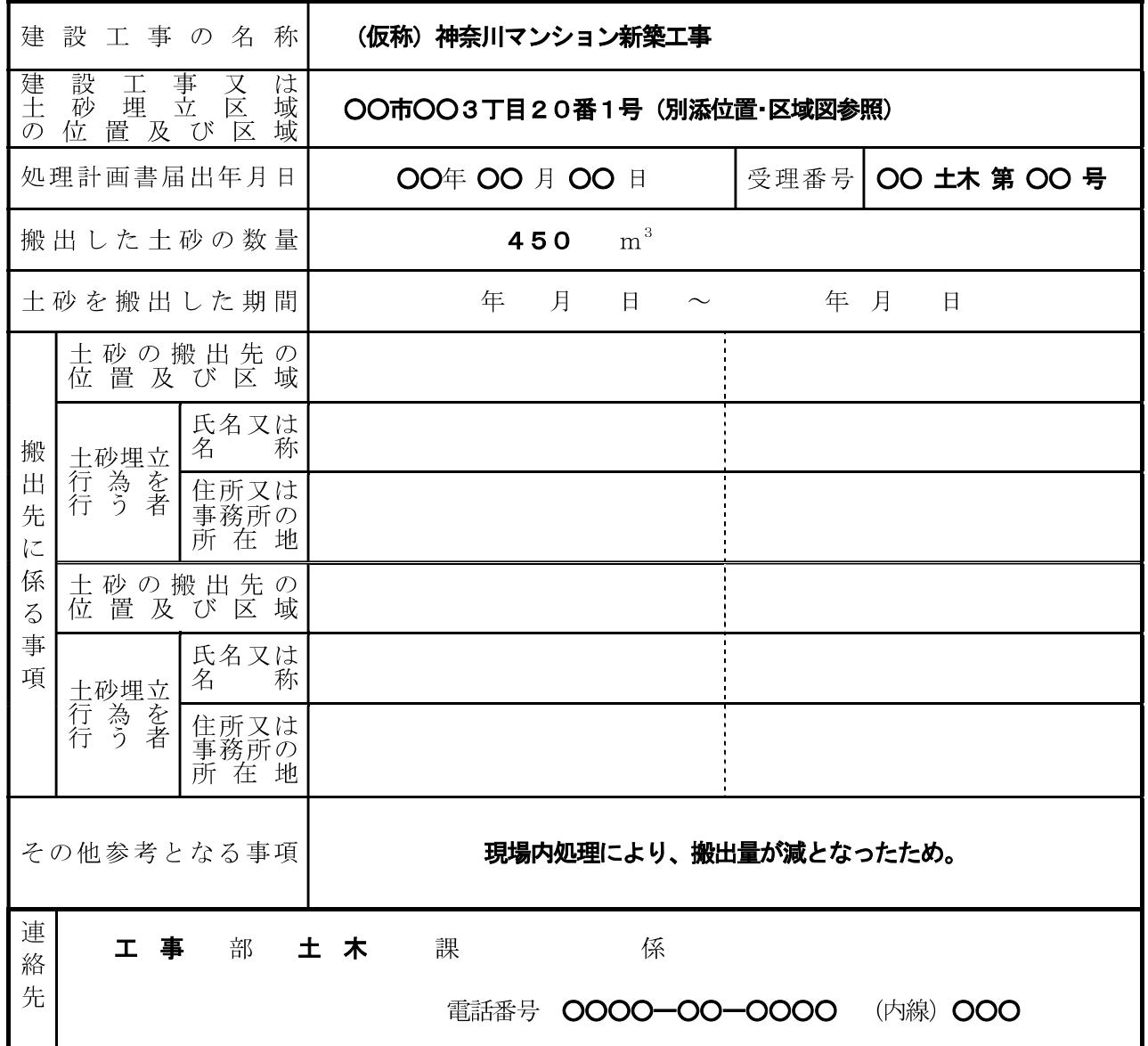